### **Станица Вешенская**

### **Муниципальное бюджетное общеобразовательное учреждение « Шолоховская гимназия, станица Вешенская»**

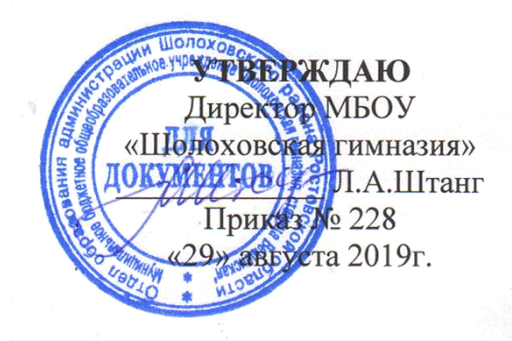

# **Авторская рабочая программа элективного курса:**

**«Компьютерное \_моделирование»**

(указать учебный предмет, курс)

# **Уровень общего образования (класс)**

## **\_\_\_\_\_** среднее общее образование **10-11класс\_\_\_\_\_\_\_\_\_**

(начальное общее, основное общее, среднее общее образование с указанием класса)

## **Учитель** Калинина Елена Владимировна

# **Программа разработана:** в соответствии с требованиями к содержанию и оформлению образовательных программ дополнительного образования детей Министерства образования РФ

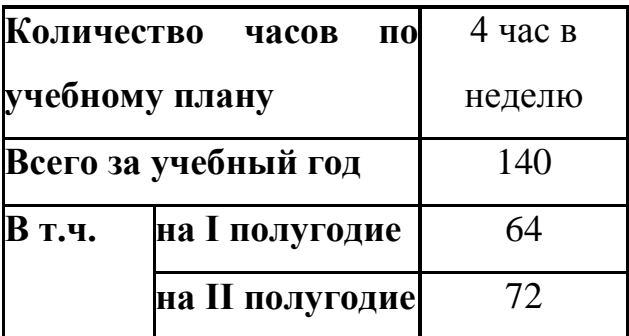

#### ПОЯСНИТЕЛЬНАЯ ЗАПИСКА

Развитие современного общества, науки и техники требует от образования в целом и от дополнительного образования в частности новых направлений, форм и методов работы. Компьютерное моделирование в этой связи является новым и перспективным образовательным направлением. Падает интерес к отжившим видам детского технического творчества, на современном этапе развития оно требует компьютеризации.Современные школьники все больше тяготеют к проведению времени за компьютерными играми и социальными сетями. Такое времяпрепровождение нельзя назвать полезным, многие из школьников не догадываются о всех возможностях современного программного обеспечения. Запрещать подростку проводить время за компьютером – неперспективно. Сегодня жизнь диктует условия свободного владения компьютерной техникой, это условие эффективной социализации, получения профессии и личностного развития. Поэтому целесообразно использовать интерес подростков к компьютеру в образовательных и развивающих целях.

Математические и физические модели, используемые при решении современных практических задач, настолько сложны, что исследовать их вручную практически невозможно. Приходится прибегать к помощи компьютера. Занятие моделированием выполняет развивающую функцию, поскольку в ходе этих занятий учащиеся продолжают и углубляют знакомство с одним из важнейших методов познания окружающей действительности – методом компьютерного моделирования.В данной программе также эффективно налажены **метапредметные связи** со школьной программой, а именно такими предметами как информатика, физика, технология, черчение, геометрия, алгебра и основы анализа. В рамках освоения разделов программы предполагается обращение к знаниям учеников по базовым темам перечисленных предметов. Это развивает у школьников понимание связи между теорией и практикой, появляется устойчивый интерес к применению полученных знаний по естественно-научному циклу школьной программы на занятиях в объединении. Реализация данной стратегии является выполнением новых ФГОСов, где дополнительному образованию отведена важная роль при организации внеурочной деятельности.

Методологической основой для разработки данной программы является деятельностный подход, в рамках которого реализуются современные стратегии обучения, предполагающие использование информационных и коммуникационных технологий (ИКТ).

**Направленность**программы – научно-техническая.

**Цель программы** – формирование у учащихся медиакомпетентности (определение А.В. Федорова, см. список литературы), развитие абстрактно-логического и пространственного мышления, креативности, а также навыков работы в ряде компьютерных программ по моделированию и конструированию.

#### **Задачи программы:**

1. Научить системному подходу при работе с объектами техники и процессами.

2. Познакомить с закономерностями развития техники.

3. Обучить применению методов и приемов технического творчества.

4. Развивать техническое мышление и способности.

5. Воспитать целеустремленность в овладении знаниями технической направленности.

Таким образом, данная программа нацелена на совершенствование приобретенных и развитие новых творческих способностей учащихся, а также на решение практических задач проектирования и конструирования технических и производственных систем в ходе занятий техническим творчеством.

Возрастной диапазон учащихся от 14 до 17 лет.

Распределение часов составляет 4часа в неделю, 140 часов в год. Срок реализации программы -2 года. Всего 280 часов.

Программой предусмотрены следующие **формы занятий:** групповые, подгрупповые, индивидуальные, коллективные.

Для выполнения поставленных учебно-воспитательных задач программой предусмотрены следующие **виды занятий:**- интегрированные занятия, творческие занятия, открытые занятия, индивидуальные занятия, участие в конкурсах.

**Условия реализации программы:** Для успешной реализации программы необходим кабинет, оборудованный компьютерами, компьютерной техникой и программным обеспечением и долженсоответствовать санитарным и гигиеническим требованиям.

#### **Этапы освоения программы**

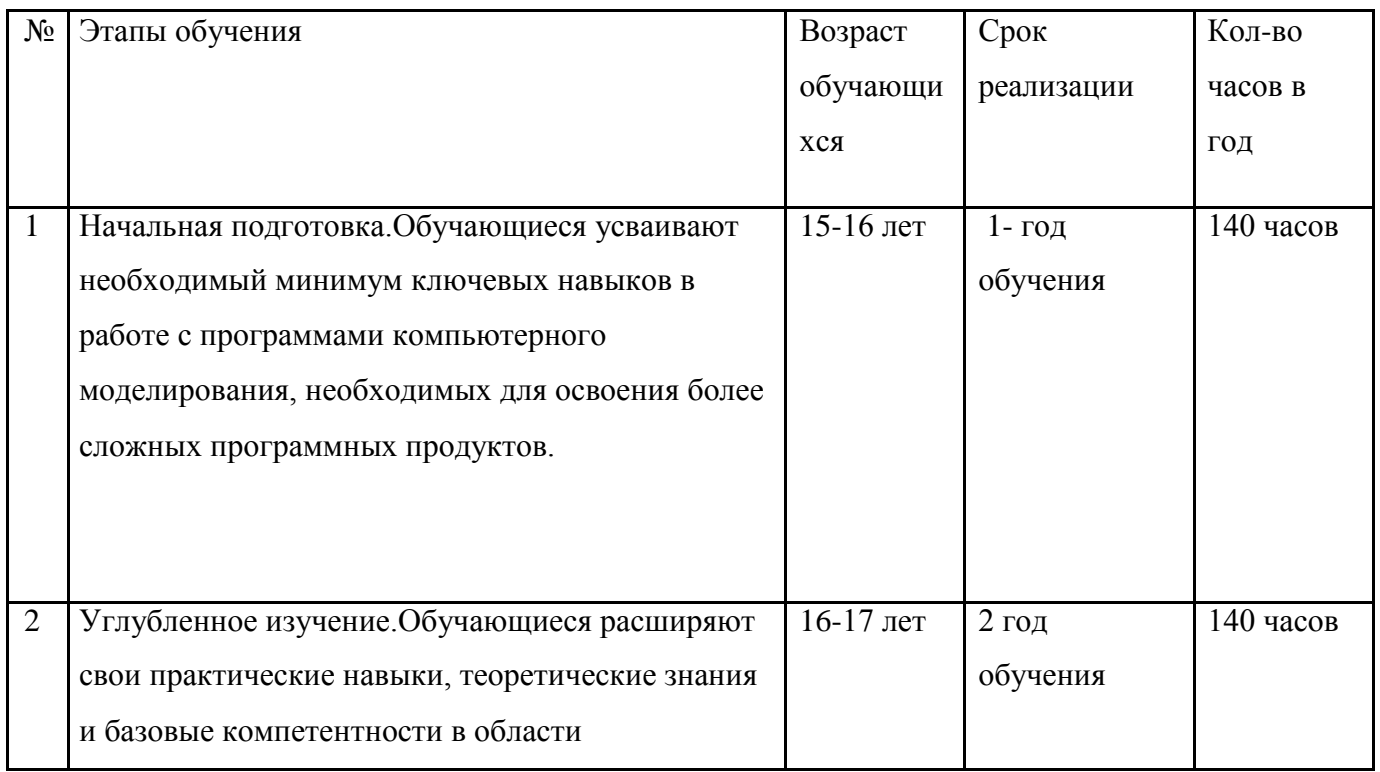

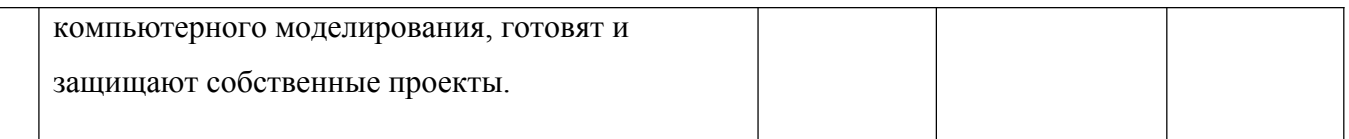

#### **Ожидаемые результаты и способы их проверки**

#### **К концу реализации программы воспитанники:**

*Знают:*- общие принципы создания и совершенствования технических и производственных систем.

*Умеют:*- применять методы технического творчества и систематического исследования, а также приемы активизации творческого мышления;

- представлять свой проект на конференциях и конкурсах.

*Делают:*- трехмерные чертежи и модели в специализированных программах;

- анимацию объектов, виртуальную среду, просчитывают возможные риски.

Степень сложности данных умений и навыков определена в программе каждого года обучения.

**Контроль знаний** осуществляется посредством проведения промежуточного и итогового этапа аттестации учащихся.

*Промежуточный этапаттестации* проводится в конце первого года обучения.

.Цель -подведение промежуточных итогов обучения, оценка успешности продвижения учащихся.

Формы проведения промежуточного этапа: теоретическая часть и практическая часть

*Итоговый этапаттестации* проводится в конце второго года обучения.

Цель - подведение итогов завершающегося курса обучения.

Формы проведения промежуточного этапа: теоретическая часть и практическая часть

# **Учебно-тематический план объединения**

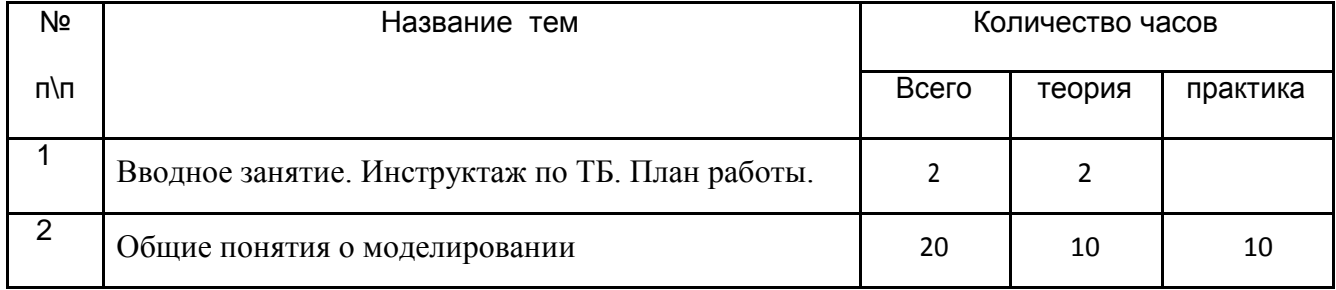

# **«Компьютерное моделирование»**

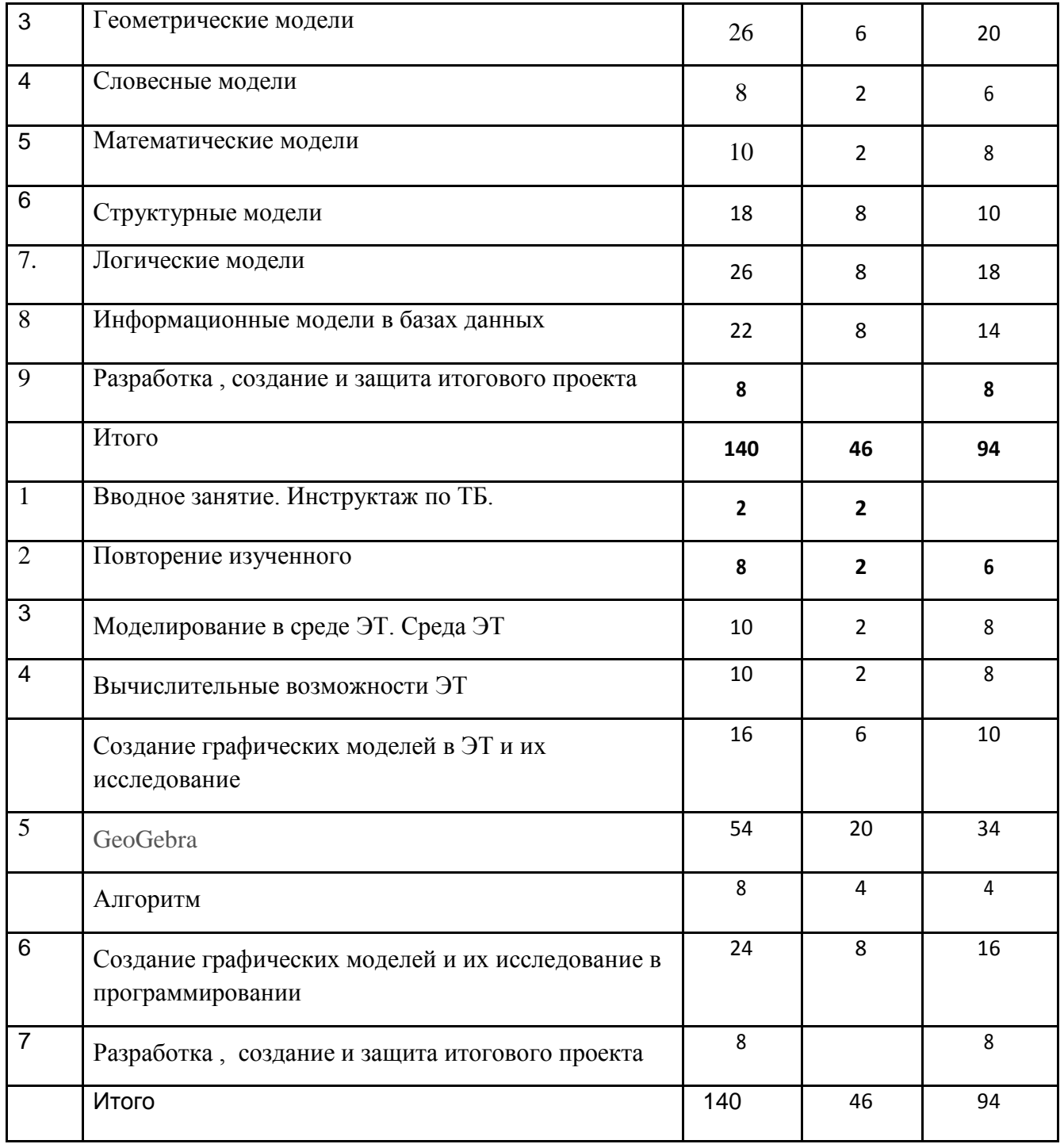

#### **Содержание**

#### **(4 ч в неделю, всего 140 ч в год)**

#### **Введение (2ч)**

ТБ при работе с компьютером. Организация рабочего места. Содержание курса

#### **ОБЩИЕ ПОНЯТИЯ О МОДЕЛИРОВАНИИ (20 Ч)**

Модели и моделирование. Понятия натурной и информационной моделей объекта (предмета, процесса или явления). Модели в математике, физике, литературе, биологии и т.д. Формализация моделей. Использование моделей в практической деятельности. Виды информационных моделей (словесное описание, таблица, график, диаграмма, формула, чертѐж, граф, дерево, список и др.) и их назначение.Компьютерное моделирование. Примеры использования компьютерных моделей при решении практических задач.

Основные этапы моделирования**.** Место моделирования в деятельности человека. Этапы моделирования. Постановка задачи моделирования: описание задачи, цели моделирования, анализ объекта. Разработка модели: информационная модель, знаковая модель, компьютерная модель. Компьютерный эксперимент. Анализ результатов моделирования.

## 3. **Геометрические модели(26 ч)**

Представление о геометрической модели. Геометрическая компьютерная модель. Компьютерное конструирование. Создание меню типовых мозаичных форм. Создание геометрических композиций из готовых мозаичных форм. Моделирование паркета. Моделирование объемных конструкций из кубиков. Моделирование объемных конструкций из кирпичиков по общему виду. Моделирование объемных конструкций из кирпичиков по трем проекциям. Разнообразие геометрических моделей. Моделирование топографической карты или плана местности. Моделирование оконных наличников. Графический алгоритм процесса. Применение законов геометрии. Моделирование геометрических операций в задачах на построение. Геометрические модели с заданными свойствами.

Практическая работа. Компьютерное конструирование.

Практическая работа. Разнообразие геометрических моделей.

Практическая работа. Применение законов геометрии.

### **4 Словесные модели (8ч. )**

Представление о словесной модели. Понятие словесная модель. Цели при составлении словесной модели. Основа словесной модели. Инструмент создания словесной модели. Создание словесных моделей в среде текстового процессора.

Практическая работа. Создание словесных моделей в среде текстового процессора.

### **5. Математические модели( 10 ч. )**

Представление о математической модели. Описание математических моделей.

Составление математических моделей. Редактор формул.

Практическая работа. Модель прямолинейного перемещения тела.

### **6. Структурные модели**

Представление о структурной модели. Виды структурных моделей. Табличные структуры. Модель в виде схемы. Модель в виде графа. Модель в виде блок-схемы.

### **7. Логические модели**

Представление о логической модели. Логические высказывания и условия. Логические операции. Логические операции ИЛИ. Логические операции И. Построение логических моделей.

Практическая работа. Табличное построение логических моделей.

Практическая работа. Построение логических моделей в виде графа.

Практическая работа. Построение логических моделей в виде блок-схем.

### **8. Информационные модели в базах данных**

Представление об информационной модели в базах данных. Этапы создания компьютерных информационных моделей. Стандартные информационные модели. Уникальные информационные модели.

Практическая работа. Информационная модель «Учащиеся».

# **МОДЕЛИРОВАНИЕ В СРЕДЕ ЭЛЕКТРОННЫХ ТАБЛИЦ.(36Ч.) 1.СРЕДА ЭЛЕКТРОННОЙ ТАБЛИЦЫ (10ч)**

Электронные (динамические) таблицы: интерфейс, ввод и редактирование данных. Форматирование ячеек и таблиц. Выполнение творческих заданий. Создание и печать документов.

#### **2.ВЫЧИСЛИТЕЛЬНЫЕ ВОЗМОЖНОСТИ ЭТ (10Ч)**

Относительные, абсолютные и смешанные ссылки. Использование формул. Выполнение расчѐтов.Выполнение творческих заданий.

### **3.СОЗДАНИЕ ГРАФИЧЕСКИХ МОДЕЛЕЙ И ИХ ИССЛЕДОВАНИЕ (16Ч)**

Построение графиков и диаграмм. Анализ представленных данных. Понятие о сортировке (упорядочивании) данных.Выполнение творческих заданий.

### **GeoGebra.**

О программе ГеоГебра Интерфейс программы ГеоГебра. Построение графика функции. Использование ползунков при построении графиков функций. Графики функций, содержащих знаки модуля. Графики сложных функций. Геометрические построения, точка, прямая, луч, параллельные прямые, серединный перпендикуляр к прямой, касательная прямая к окружности, многоугольники, биссектриса угла, описанная окружность около многоугольника Построение угла заданной величины

Построения в полотне 3D: Призма

Пирамида, Сечения призмы и пирамиды плоскостью, конус и его сечение плоскостью

## **АЛГОРИТМЫ (8Ч)**

Понятие об алгоритме. Способы записи алгоритмов. Виды алгоритмов. Программирование линейных алгоритмов и их анализ. Алгоритмы с ветвлениями и их анализ. Выполнение творческих заданий.

## **СОЗДАНИЕ ГРАФИЧЕСКИХ МОДЕЛЕЙ И ИХ ИССЛЕДОВАНИЕ (24ч)**

Операторы машинной графики. Изображение простейших геометрических фигур.Графическая работа на свободную тему.

Операторы цикла. Создание движущихся моделей и их исследование. Анализ циклических алгоритмов. Случайные числа и их использование в программах.Построение графиков функций и их исследование. Вложенные циклы. Решение задач с использованием вложенных циклов. Анализ готовых алгоритмов.Выполнение творческих заданий.

# **Литература для педагога:**

1.Большаков В.В., Бочков А.Д. Основы 3D-моделирования. Изучаем работу в AutoCAD, КОМПАС-3D, SolidWorks, Inventor, - СПб.: Питер, 2011

2.Боев В.Д, Сыпченко Р.П. - Компьютерное моделирование. – М.: ИНТУИТ.РУ. - 2010.

3.Математика О.Ю. Черкасов, А.Г. Якушев. Изд. «Айрис рольф», Москва 1997г.

4.Учебник по физике Л.С. Жданов. Изд. «Наука», Москва 1977г.

5.Справочник по инженероной графике А.В. Потишко; Д.П. Крушевская. Изд. «Будiвельник», 1996г.

6.Физика А.И. Болсун, Б.к. Галякевич. Изд. «Айрис рольф», Москва 1997г.

## **Интернет-источники:**

7.http://www.omegat.ru/home.php?id=2764102 – официальный сайт Adem

8.http://www.omegat.ru/home.php?id=2764081- комплекс упражнений по Adem

9.http://www.blender.org/

10.http://blender3d.org.ua/

11.http://www.mir3d.ru/learning/766/